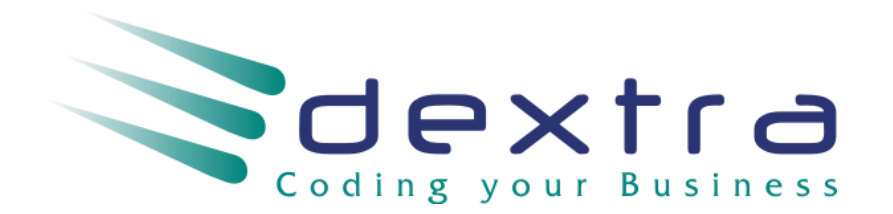

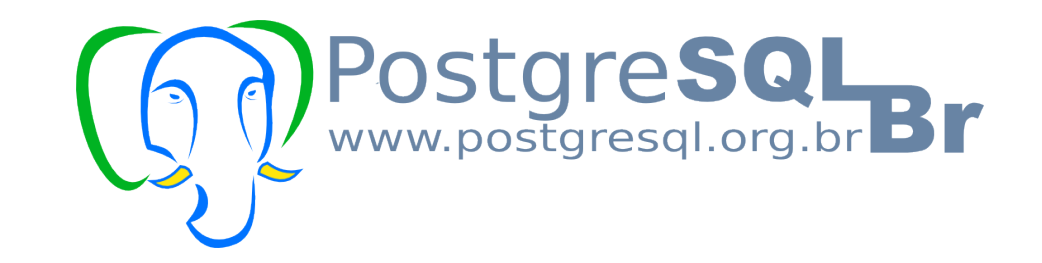

# **PostgreSQL: Novidades da Versão 9.0**

PgDay SP - Outubro/2010

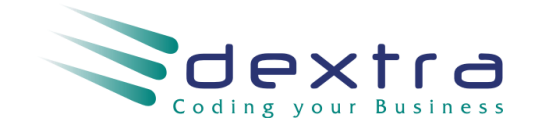

### **Mercado de BDs open source**

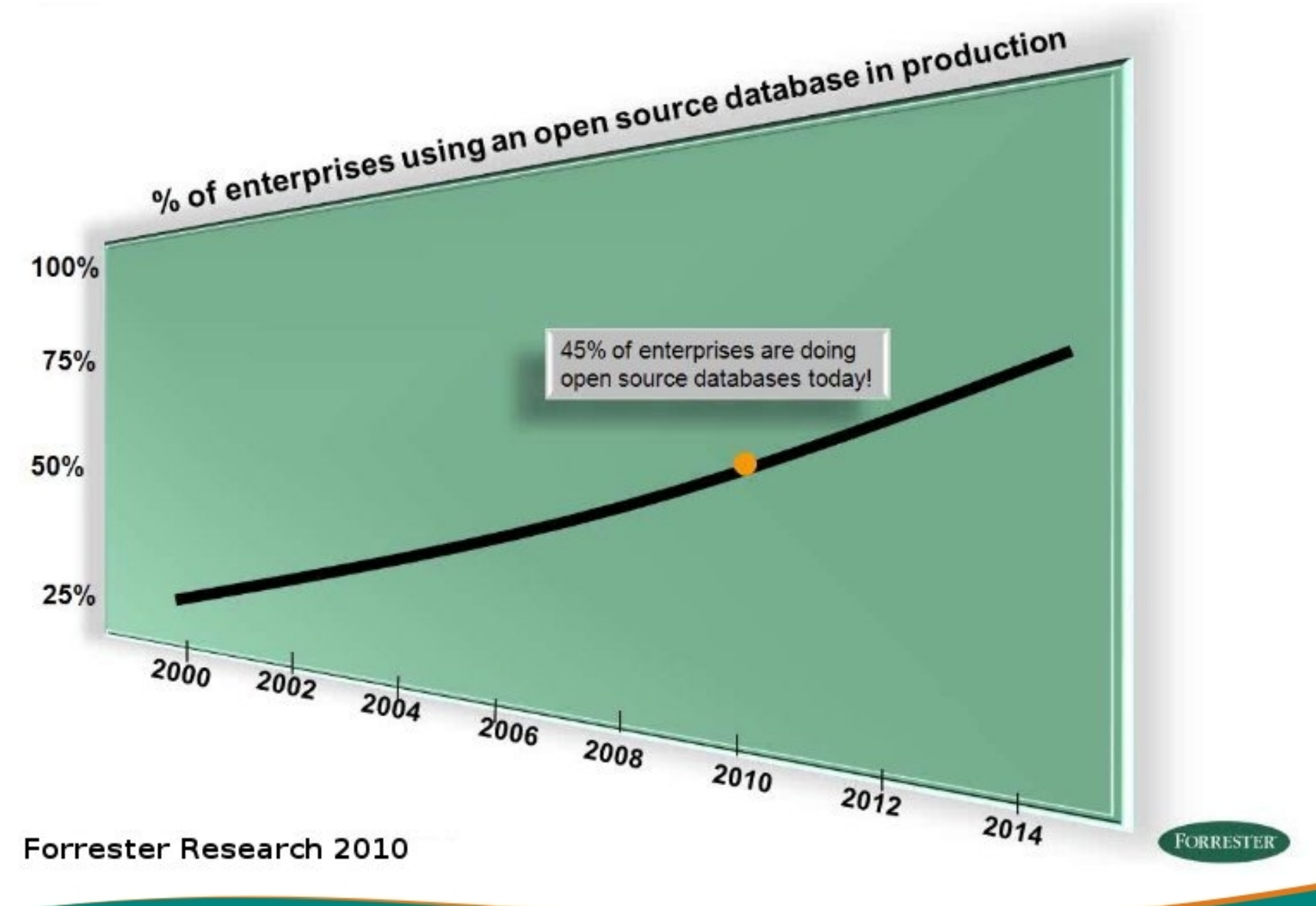

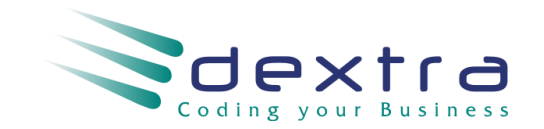

### **Novidades do PostgreSQL 9.0**

### **Mais de 200 melhorias na versão 9.0**

- **Hot standby**
- **Streaming Replication**
- **Melhorias na administração de privilégios dos usuários**
- **Blocos anônimos em PL/pgSQL**
- **Triggers condicionais e por colunas**
- **Reimplementação do VACUUM FULL**
- **Contrib para migração de versões**
- **Melhorias de performance para consultas geradas por ORMs**

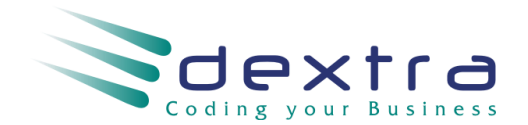

### **Dupla Dinâmica**

**Hot standby & Streaming Replication**  $\mathcal{C}$ 

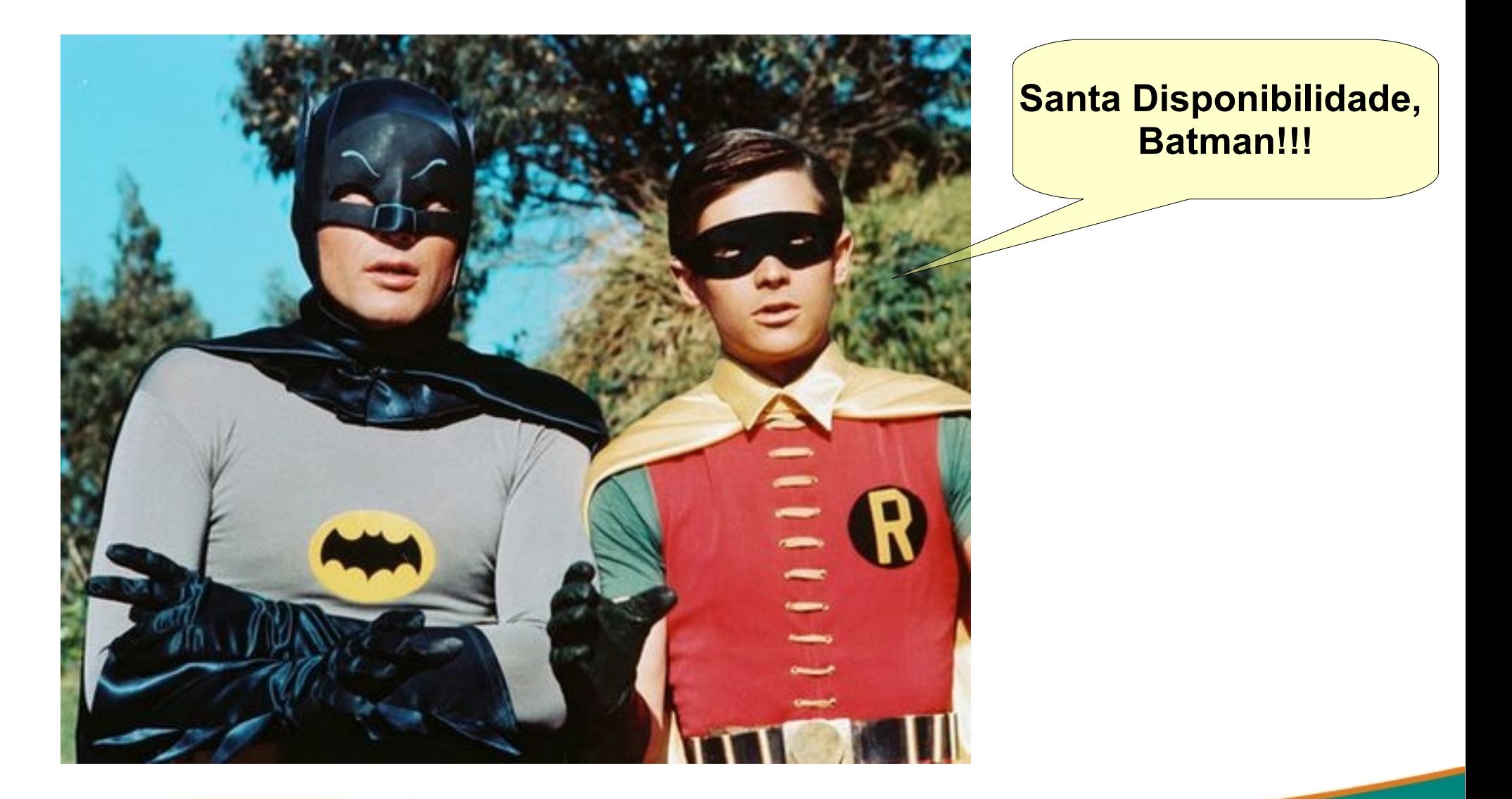

![](_page_4_Picture_0.jpeg)

# **Comparativo entre versões**

- **Desde a versão 8.2: Warm Standby**  $\overline{\phantom{a}}$ 
	- Alta disponibilidade com servidor standby
	- Replicação por arquivos do WAL
	- Não disponibiliza o servidor standby para consultas

### **PostgreSQL 9.0: Hot Standby e Streming Replication**

- Alta disponibilidade com servidor standby
- Replicação por fragmentos do WAL  $\mathcal{L}_{\mathcal{A}}$
- Servidor standby disponível para consultas

![](_page_4_Picture_10.jpeg)

![](_page_4_Picture_11.jpeg)

![](_page_5_Picture_0.jpeg)

- **Não é necessário instalar a contrib pg\_standby**  $\mathcal{L}_{\mathcal{A}}$
- **wal\_level:** Novo parâmetro que define o nível de informação a  $\mathcal{L}_{\mathcal{A}}$ ser gravada nos segmentos de log de transação:
	- **minimal:** Registra o mínimo de informação necessária para recuperação do servidor após crash.
	- **archive:** Registra informações para recuperação do backup via arquivamento do WAL ou streaming replication.
	- **hot\_standby:** Registra informações sobre transações  $\mathcal{L}_{\mathcal{A}}$ que estão ativas, possibilitando a restauração em modo read-only.
- **A configuração com pg\_standby ainda é possível** $\mathcal{C}$

![](_page_6_Picture_0.jpeg)

*postgresql.conf* **no servidor master:**  $\overline{\phantom{a}}$ 

*wal\_level = archive archive\_mode = on Inicia o processo archiver*

*archive\_command = 'scp %p dextra02:/archives/%f'*

*Copia o log de transação para os servidores de contingência archive\_timeout = 120*

- *Força a cópia do log de transação a cada 120 segundos*
- *O objetivo é diminuir o tempo máximo de atraso das réplicas*   $\mathcal{L}_{\mathcal{A}}$ *em relação ao servidor de produção*

![](_page_7_Picture_1.jpeg)

*postgres@dextra02:~\$ ps -ef | grep postgres postgres 1444 1 07:50 00:00:00 /usr/local/bin/postgres postgres 1446 1444 07:50 00:00:00 postgres: writer process postgres 1447 1444 07:50 00:00:00 postgres: wal writer process postgres 1448 1444 07:50 00:00:00 postgres: autovacuum launcher process postgres 1449 1444 07:50 00:00:00 postgres: archiver process postgres 1450 1444 07:50 00:00:00 postgres: stats collector process*

![](_page_8_Picture_0.jpeg)

*recovery.conf* **no servidor slave (\$PGDATA):**  $\mathcal{L}_{\mathcal{A}}$ 

*standby\_mode = 'true'*

*Indica se o PostgreSQL permanecerá em modo de restauração, seja através do restore\_command ou WalReceiver*

*restore\_command = 'cp /archives/%f %p'*

*Comando que copia os logs de transação arquivados para o diretório \$PGDATA/pg\_xlog*

*trigger\_file = '/tmp/arquivo\_gatilho.pgsql'*

*Arquivo necessário para indicar o fim do processo de restauração contínua*

![](_page_9_Picture_0.jpeg)

*postgres@dextra02:~\$ pg\_ctl start*

- *LOG: entering standby mode*
- *LOG: restored log file "000000010000000000000005" from archive*
- *LOG: redo starts at 0/5000070*
- *LOG: consistent recovery state reached at 0/6000000*
- *LOG: restored log file "000000010000000000000006" from archive*
- *LOG: restored log file "000000010000000000000007" from archive*

![](_page_10_Picture_0.jpeg)

#### **O servidor standby permanece em modo de restauração**  $\mathcal{L}_{\mathcal{A}}$

Verifica por logs de transações enviados pelo servidor de produção

*cp: cannot stat `/archives/000000010000000000000008': No such file or directory*

*cp: cannot stat `/archives/000000010000000000000008': No such file or directory*

### *LOG: restored log file "000000010000000000000008" from archive*

*cp: cannot stat `/archives/000000010000000000000009': No such file or directory*

*cp: cannot stat `/archives/000000010000000000000009': No such file or directory* 

![](_page_11_Picture_0.jpeg)

![](_page_11_Picture_1.jpeg)

**Não é possível acessar o servidor durante a restauração:**  $\overline{\phantom{a}}$ 

*postgres@dextra02:~\$ psql*

*FATAL: the database system is starting up*

**A criação do arquivo de gatilho possibilita o failover:**  $\mathcal{L}_{\mathcal{A}}$ 

*postgres@dextra02:~\$ touch /tmp/arquivo\_gatilho.pgsql*

- *LOG: trigger file found: /tmp/arquivo\_gatilho.pgsql*
- *LOG: restored log file "000000010000000000000008" from archive*
- *LOG: selected new timeline ID: 2*
- *LOG: archive recovery complete*
- *LOG: autovacuum launcher started*
- *LOG: database system is ready to accept connections*

![](_page_12_Picture_0.jpeg)

- **Permite a criação de instâncias secundárias (standby), que**   $\mathcal{L}_{\mathcal{A}}$ **podem ser atualizadas com as transações da instância principal**
	- Atualização assíncrona  $\mathcal{L}_{\mathcal{A}}$
- **Permite consultas de leitura no servidor standby**  $\mathcal{L}_{\mathcal{A}}$
- **Conflito: atualizações x consultas em execução**  $\mathcal{L}_{\mathcal{A}}$
- **Resolução de conflito configurável** $\mathcal{L}_{\mathcal{A}}$

![](_page_13_Picture_0.jpeg)

*postgresql.conf* **no servidor master:**  $\mathcal{L}_{\mathcal{A}}$ 

*wal\_level = hot\_standby archive\_mode = on archive\_command = 'scp %p dextra02:/archives/%f' archive\_timeout = 120*

*postgresql.conf* **no servidor slave:**

*hot\_standby = on*

*recovery.conf* **no servidor slave (\$PGDATA):**

*standby\_mode = 'true' restore\_command = 'cp /archives/%f %p' trigger\_file = '/tmp/arquivo\_gatilho.pgsql'*

![](_page_14_Picture_0.jpeg)

### *postgres@dextra02:~\$ pg\_ctl start*

### *LOG: entering standby mode*

- *LOG: restored log file "00000001000000000000000D" from archive*
- *LOG: redo starts at 0/D000020*
- *LOG: consistent recovery state reached at 0/E000000*

### *LOG: database system is ready to accept read only connections*

*LOG: restored log file "00000001000000000000000E" from archive cp: cannot stat `/archives/00000001000000000000000F': No such file or directory*

# *LOG: restored log file "00000001000000000000000F" from archive*

*cp: cannot stat `/archives/000000010000000000000010': No such file or directory*

![](_page_15_Picture_1.jpeg)

**Servidor standby disponível em modo read-only:**  $\mathcal{L}_{\mathcal{A}}$ 

*postgres@dextra02:~\$ psql pagila pagila=# UPDATE actor SET last\_update = now(); ERROR: cannot execute UPDATE in a read-only transaction STATEMENT: UPDATE actor SET last\_update = now();*

- **Restauração ocorre paralelamente às consultas**  $\overline{\phantom{a}}$
- **Em caso de** *failover***:**  $\mathcal{L}_{\mathcal{A}}$ 
	- Conexões ativas são mantidas e autorizadas a alterar a base de dados sem a necessidade de reconexão

![](_page_16_Picture_0.jpeg)

### **Hot Standby: Limitações**

- **Consultas nos servidores em modo standby podem causar**   $\mathcal{L}_{\mathcal{A}}$ **conflitos com as operações de restauração que ocorrem em paralelo.**
- **Exemplo:**  $\mathcal{C}$ 
	- Uma operação de VACUUM, ao ser replicada pode remover um registro "morto", que esteja sendo utilizado por uma transação *read-only;*
	- Ao remover o registro, a consulta pode trazer resultados  $\mathcal{L}_{\mathcal{A}}$ incorretos.
- **Há duas maneiras de resolver este problema:**  $\mathcal{L}_{\mathcal{A}}$ 
	- Parar a replicação até que a consulta finalize  $\mathbb{R}^2$
	- Matar a consulta no servidor standby $\mathcal{L}_{\mathcal{A}}$

![](_page_17_Picture_0.jpeg)

### **Hot Standby: Parâmetros**

- **vacuum\_defer\_cleanup\_age**  $\mathcal{C}$ 
	- Especifica o número de transações de VACUUM que podem ser postergadas no servidor de produção, caso ocorra algum conflito nos servidores standby
	- Números altos podem:  $\mathcal{L}_{\mathcal{A}}$ 
		- *Eliminar os conflitos no servidor standby*
		- *Reduzir a eficiência do VACUUM no servidor de produção*

#### **max\_standby\_archive\_delay**  $\mathcal{C}$

- Especifica o tempo máximo para que as consultas que causam conflito no servidor standby sejam mortas
- Este parâmetro é específico para a restauração baseada  $\mathcal{L}^{\mathcal{A}}$ em arquivos do WAL. Padrão: 30 segundos

- Criação de um canal de comunicação via TCP/IP  $\mathcal{C}$
- Comunicação constante entre os servidores master e slaves,  $\mathcal{L}_{\mathcal{A}}$ agilizando a transferência de fragmentos de segmentos de log de transação
- Criação de processos **WalSender** e **WalReceiver**, iniciados nos  $\mathcal{C}$ servidores master e slaves respectivamente

![](_page_18_Picture_6.jpeg)

# **File-based Replication Record-based Replication**

![](_page_18_Picture_8.jpeg)

![](_page_19_Picture_1.jpeg)

![](_page_19_Figure_2.jpeg)

![](_page_20_Picture_0.jpeg)

*postgresql.conf* **no servidor master:**  $\overline{\mathbb{R}}$ 

```
wal_level = archive
```

```
max_wal_senders = 3
```
*Define o número conexões concorrentes recebidas de servidores standby. Cada servidor standby utiliza uma conexão.*

*#wal\_sender\_delay = 200ms* 

*Intervalo entre a operações de envio de fragmentos (stream) pelo processo WalSender. Padrão: 200 ms*

*wal\_keep\_segments = 20* 

*Números de arquivos de logs de transação que devem ser*   $\mathcal{L}_{\mathcal{A}}$ *mantidos para a recuperação, em caso de problemas com a restauração automática*

![](_page_21_Picture_0.jpeg)

#### *pg\_hba.conf* **no servidor master:**  $\overline{\phantom{a}}$

### *host replication all 192.168.40.128/32 trust*

*Diretiva especial para que possa ser aceita a conexão do servidor standby*

### *recovery.conf* **no servidor slave (\$PGDATA):**

*standby\_mode = 'true'*

*primary\_conninfo = 'host=dextra01'*

*String de conexão com o servidor de produção trigger\_file = '/tmp/arquivo\_gatilho.pgsql'*

![](_page_22_Picture_0.jpeg)

*postgres@dextra02:~\$ pg\_ctl start*

- *LOG: entering standby mode*
- *LOG: consistent recovery state reached at 0/2002FFF0*

*LOG: unexpected pageaddr 0/1030000 in log file 0, segment 32, offset 196608*

*LOG: streaming replication successfully connected to primary*

*Streaming Replication* **isoladamente não disponibiliza o**   $\mathcal{L}_{\mathcal{A}}$ **servidor para consultas, apenas sincroniza os servidores com os fragmentos (***streams***) dos logs de transação**

*postgres@dextra02:~\$ psql*

*FATAL: the database system is starting up*

![](_page_23_Picture_0.jpeg)

![](_page_23_Picture_1.jpeg)

#### **No servidor de produção, é criado o processo** *WalSender***:**  $\mathcal{L}_{\mathcal{A}}$

*postgres 2568 2566 08:39 00:00:00 postgres: writer process postgres 2569 2566 08:39 00:00:00 postgres: wal writer process postgres 2572 2566 08:39 00:00:00 postgres: stats collector process postgres 3071 2566 0 09:01 ? 00:00:00 postgres: wal sender process postgres 192.168.40.128(39593) streaming 0/19000000*

**No standby, o processo** *WalReceiver***:**  $\mathcal{L}_{\mathcal{A}}$ 

*postgres 4295 1 09:01 pts/0 00:00:00 /usr/local/bin/postgres postgres 4296 4295 09:01 00:00:00 postgres: startup process recovering 000000010000000000000020*

*postgres 4298 4295 09:01 00:00:00 postgres: writer process*

*postgres 4565 4295 09:09 00:00:00 postgres: wal receiver process streaming 0/2000E758*

![](_page_24_Picture_0.jpeg)

- **As alterações que ocorrem no servidor de produção são**   $\overline{\phantom{a}}$ **enviadas continuamente para os servidores standby.**
- **A cada atualização, o** *stream* **do arquivo de log é**   $\mathcal{L}_{\mathcal{A}}$ **incrementado:**

*postgres: startup process recovering 000000010000000000000020 postgres: wal receiver process streaming 0/2000E758*

*postgres: startup process recovering 000000010000000000000020 postgres: wal receiver process streaming 0/20017BF4*

*postgres: startup process recovering 000000010000000000000020 postgres: wal receiver process streaming 0/20026684*

![](_page_25_Picture_0.jpeg)

# **Streaming Replication: Monitoramento**

### **Informações sobre o servidor standby:**  $\overline{\mathbb{R}}$

*pagila=# SELECT pg\_last\_xlog\_receive\_location(); 0/23AC4360*

- Último fragmento recebido do servidor de produção
- *pagila=# SELECT pg\_last\_xlog\_replay\_location();*

*0/23AC4360*

- Último fragmento aplicado durante a recuperação
- Valores idênticos para as duas funções indicam que não há informações pendentes a serem aplicadas

*pagila=# SELECT pg\_is\_in\_recovery();*

*true*

Indica se o servidor PostgreSQL está em restauração $\mathcal{L}_{\mathcal{A}}$ 

![](_page_26_Picture_0.jpeg)

### **Streaming Replication: Monitoramento**

- **O aplicativo** *pg\_controldata* **exibe várias informações de**   $\mathcal{L}_{\mathcal{A}}$ **controle do WAL:**
- **As seguintes informações podem ser comparadas entre os**   $\mathcal{L}_{\mathcal{A}}$ **servidores master e slaves**

*postgres@dextra02:~\$ pg\_controldata*

*...*

*...*

*Latest checkpoint location: 0/23AC6658*

*Latest checkpoint's REDO location: 0/23AC6624*

![](_page_27_Picture_0.jpeg)

# **Streaming Replication + Hot Standby**

*postgresql.conf* **no servidor master:**  $\overline{\phantom{a}}$ 

*wal\_level = hot\_standby max\_wal\_senders = 3 wal\_keep\_segments = 20* 

*pg\_hba.conf* **no servidor master:**

*host replication all 192.168.40.128/32 trust*

### *postgresql.conf* **no servidor slave:**

*hot\_standby = on*

*recovery.conf* **no servidor slave (\$PGDATA):**  $\mathcal{L}_{\mathcal{A}}$ 

```
standby_mode = 'true'
primary_conninfo = 'host=dextra01'
trigger_file = '/tmp/arquivo_gatilho.pgsql'
```
### **Streaming Replication + Hot Standby**

- **max\_standby\_streaming\_delay**  $\mathcal{C}$ 
	- Idêntico ao parâmetro max\_standby\_archive\_delay
	- Específico para Streaming Replication  $\mathcal{L}_{\mathcal{A}}$
- *max\_standby\_delay = -1*  $\mathcal{L}_{\mathcal{A}}$ 
	- Aguarda a finalização das transações que causam conflitos no servidor standby
	- Ideal para ambientes onde as consultas são mais importantes do  $\mathcal{L}_{\mathcal{A}}$ que a sincronização dos servidores

*max\_standby\_delay = 0*  $\mathcal{L}_{\mathcal{A}}$ 

- Mata as consultas que causam conflito imediatamente  $\mathcal{L}_{\mathcal{A}}$
- Ideal para ambientes onde a sincronização é mais importante do  $\mathcal{L}_{\mathcal{A}}$ que as consultas do servidor standby

# **Cenários possíveis**

![](_page_29_Picture_1.jpeg)

- **Backup WAL + Hot Standby + Streaming Replication**  $\mathcal{L}_{\mathcal{A}}$ 
	- Possibilidade de Point In Time Recovery (PITR)  $\mathcal{L}_{\mathcal{A}}$
	- Geração de relatórios nos servidores standby
	- Utilização de ferramenta de balanceamento de carga para  $\mathcal{L}_{\mathcal{A}}$ consultas
- **Streaming Replication**   $\mathcal{L}_{\mathcal{A}}$ 
	- Servidor standby atualizado a cada alteração  $\mathcal{L}_{\mathcal{A}}$
- **Utilização de ferramentas que automatizem o processo de**   $\mathcal{L}_{\mathcal{A}}$ **failover:**
	- **Heartbeat**  $\mathcal{L}_{\mathcal{A}}$

![](_page_30_Picture_0.jpeg)

# **Administração de privilégios de usuários**

**Facilidade para alterações de privilégios em massa:**  $\overline{\mathbb{R}}$ 

*pagila=> SELECT \* FROM dextra.actor;*

*ERROR: permission denied for relation actor*

*STATEMENT: SELECT \* FROM dextra.actor;*

**Concedendo permissão de consulta para todas as tabelas do**   $\mathcal{L}_{\mathcal{A}}$ **schema** *dextra* **ao usuário** *foobar***:** *pagila=# GRANT SELECT ON ALL TABLES IN SCHEMA dextra TO foobar;*

**Até a versão 8.4, era possível apenas conceder/revogar**   $\mathcal{C}$ 

**privilégios especificando os nomes de todas as tabelas:** 

- Necessidade de gerar scripts SQL
- Assistente de GRANT do PgAdmin  $\mathcal{L}_{\mathcal{A}}$

![](_page_31_Picture_0.jpeg)

# **Administração de privilégios de usuários**

#### **Definição de privilégios padrões para futuros objetos**  $\mathcal{L}_{\mathcal{A}}$

*pagila=> CREATE TABLE clientes();*

*pagila=> \c pagila foobar*

*You are now connected to database "pagila" as user "foobar".*

*pagila=> SELECT \* FROM dextra.clientes;*

*ERROR: permission denied for relation clientes*

*STATEMENT: SELECT \* FROM dextra.clientes;*

### **Concedendo permissão de consulta para todas as futuras tabelas do schema** *dextra* **ao usuário** *foobar***:**

*pagila=# ALTER DEFAULT PRIVILEGES FOR ROLE dextra IN SCHEMA dextra GRANT SELECT ON TABLES TO foobar;*

# **Blocos anônimos em PL/pgSQL**

![](_page_32_Picture_1.jpeg)

- **Capacidade de executar funções sem a necessidade de criá-las**  $\mathcal{L}_{\mathcal{A}}$
- **Todas as linguagens procedurais podem ser utilizadas em linha**   $\mathcal{C}$ **de comando**
- **Sintaxe:**  $\mathcal{L}_{\mathcal{A}}$

*DO [ LANGUAGE nome\_linguagem ] código*

- **Facilita tarefas de administração**  $\mathcal{L}_{\mathcal{A}}$ 
	- Não há necessidade de CREATE/DROP FUNCTION  $\mathcal{L}_{\mathcal{A}}$
- **A estrutura das funções são mantidas:**  $\mathcal{L}_{\mathcal{A}}$ 
	- *[ DECLARE ] BEGIN END*

![](_page_33_Picture_0.jpeg)

# **Blocos anônimos em PL/pgSQL**

```
pagila=> DO $$
```

```
DECLARE
```
*stmt text;*

*BEGIN*

```
FOR stmt IN SELECT 'ALTER TABLE ' ||tablename|| ' ADD COLUMN 
ultima_modificacao timestamp;' FROM pg_tables WHERE schemaname = 'dextra' 
AND tablename NOT LIKE 'payment_%'
```
*LOOP*

 *EXECUTE stmt;*

*END LOOP;*

*END*

*\$\$ LANGUAGE plpgsql;*

### *DO*

*pagila=>*

![](_page_34_Picture_0.jpeg)

### **Triggers por colunas**

- **Triggers disparadas com eventos de UPDATE em colunas**   $\mathcal{L}_{\mathcal{A}}$ 
	- Evita condições lógicas e comparação de valores no código da função
	- Não dispara em caso de atualização da coluna para o valor *default*

*CREATE TRIGGER tg\_log\_ativo BEFORE UPDATE OF activebool ON customer FOR EACH ROW EXECUTE PROCEDURE log\_ativo();*

*UPDATE customer SET activebool = false WHERE customer\_id = 599;*

*pagila=# SELECT \* FROM log\_ativo WHERE customer\_id = 599; id | customer\_id | first\_name | activebool | last\_modified 600 | 599 | AUSTIN | f | 2010-08-28* 

![](_page_35_Picture_0.jpeg)

### **Triggers condicionais**

#### **Comparação que define se a trigger será executada**  $\mathcal{L}_{\mathcal{A}}$

- Reduz o número de execuções das funções de trigger
- Elimina estruturas de condição do código da função  $\mathcal{L}_{\mathcal{A}}$

*CREATE TRIGGER tg\_log\_ativo BEFORE UPDATE OF activebool ON customer FOR EACH ROW WHEN (OLD.activebool IS DISTINCT FROM NEW.activebool) EXECUTE PROCEDURE log\_ativo();*

*pagila=# UPDATE customer SET activebool = true WHERE customer\_id = 599; pagila=# UPDATE customer SET activebool = true WHERE customer\_id = 599; pagila=# SELECT \* FROM log\_ativo WHERE customer\_id = 599; id | customer\_id | first\_name | activebool | last\_modified 606 | 599 | AUSTIN | t | 2010-08-28* 

![](_page_36_Picture_0.jpeg)

# **Reimplementação do VACUUM FULL**

**O processo de VACUUM FULL é mais rápido, pois duplica a**   $\mathcal{C}$ **tabela, eliminando a original e recriando os índices**

- Não é mais necessária a execução do REINDEX após o VACUUM  $\mathcal{L}_{\mathcal{A}}$ FULL
- Mais espaço em disco  $\mathcal{L}_{\mathcal{A}}$

#### **VACUUM FULL 8.4**  $\mathcal{C}$

*pagila=# VACUUM FULL actor; Time: 217 613.377 ms pagila=# REINDEX TABLE actor; Time: 81 567.277 ms*

#### **VACUUM FULL 9.0**  $\mathcal{C}$

*pagila=# VACUUM FULL actor; Time: 98 295.479 ms*

![](_page_37_Picture_0.jpeg)

# **Contrib para migração de versões**

- **A ferramenta pg\_migrator está presente no contrib com o**   $\mathcal{L}_{\mathcal{A}}$ **nome de pg\_upgrade**
	- Permite a migração através dos *datafiles*, sem a necessida de dump/restore
	- Torna o processo de migração muito rápido
	- Somente para migração de 8.4 para 9.0  $\mathcal{L}_{\mathcal{A}}$

*cd /usr/local/src/postgresql-9.0beta4/contrib/pg\_upgrade\_support make; make install cd ../pg\_upgrade make; make install*

*pg\_upgrade -d /dados/postgresql8.4/ -D /dados/postgresql9.0/ -b /usr/local/pgsql/bin/ -B /usr/local/bin/ > upgrade.log*

![](_page_38_Picture_0.jpeg)

# **Melhorias de performance para queries geradas por ORMs**

- **Dentre as melhorias no plano de execução de consultas, destaca-se a possibilidade de otimização com base na reescrita**
- **Consultas podem ser reescritas e eliminarem junções (JOINs)**   $\mathcal{L}_{\mathcal{A}}$ **ineficientes**
- **Para ferramentas ORM (***Object Relational Mapping***) há uma**   $\mathcal{L}_{\mathcal{A}}$ **grande melhoria de performance na geração de relatórios**
	- Este tipo de ferramentas possuem uma tendência para escrever junções desnecessárias

### **O que vem por aí...**

![](_page_39_Picture_1.jpeg)

![](_page_39_Picture_2.jpeg)

# **PostgreSQL 9.1**

- Acesso a fontes de dados  $\mathcal{L}_{\mathcal{A}}$ externas via SQL
- Geração de backup base  $\mathcal{L}_{\mathcal{A}}$ através da Streaming Replication
- Replicação síncrona  $\mathcal{L}_{\mathcal{A}}$
- Replicação em cascata  $\mathcal{L}_{\mathcal{A}}$

### [www.dextra.com.br/treinamento](http://www.dextra.com.br/treinamento)

### **Cursos PostgreSQL**

- **PostgreSQL Essencial**  $\mathcal{L}_{\mathcal{A}}$
- **PL/pgSQL**  $\mathcal{C}$
- **Administração**  $\mathcal{L}_{\mathcal{A}}$
- **Performance Tuning**  $\mathcal{L}_{\mathcal{A}}$
- **Alta Disponibilidade**
- **Postgis**  $\mathcal{L}_{\mathcal{A}}$

![](_page_40_Picture_8.jpeg)

![](_page_40_Picture_9.jpeg)

![](_page_41_Picture_0.jpeg)

# **Matheus Espanhol** matheusespanhol@gmail.com

### **Dextra Sistemas**

matheus.espanhol@dextra.com.br

### **www.dextra.com.br**

São Paulo | Campinas | Campo Grande

(11) 2824-6722 | (19) 3256-6722